$<<$ Flash CS4 $>$ 

 $<<$ Flash CS4 $>$ 

- 13 ISBN 9787113105075
- 10 ISBN 7113105076

出版时间:2009-10

 $(2009-10)$ 

, tushu007.com

页数:282

PDF

更多资源请访问:http://www.tushu007.com

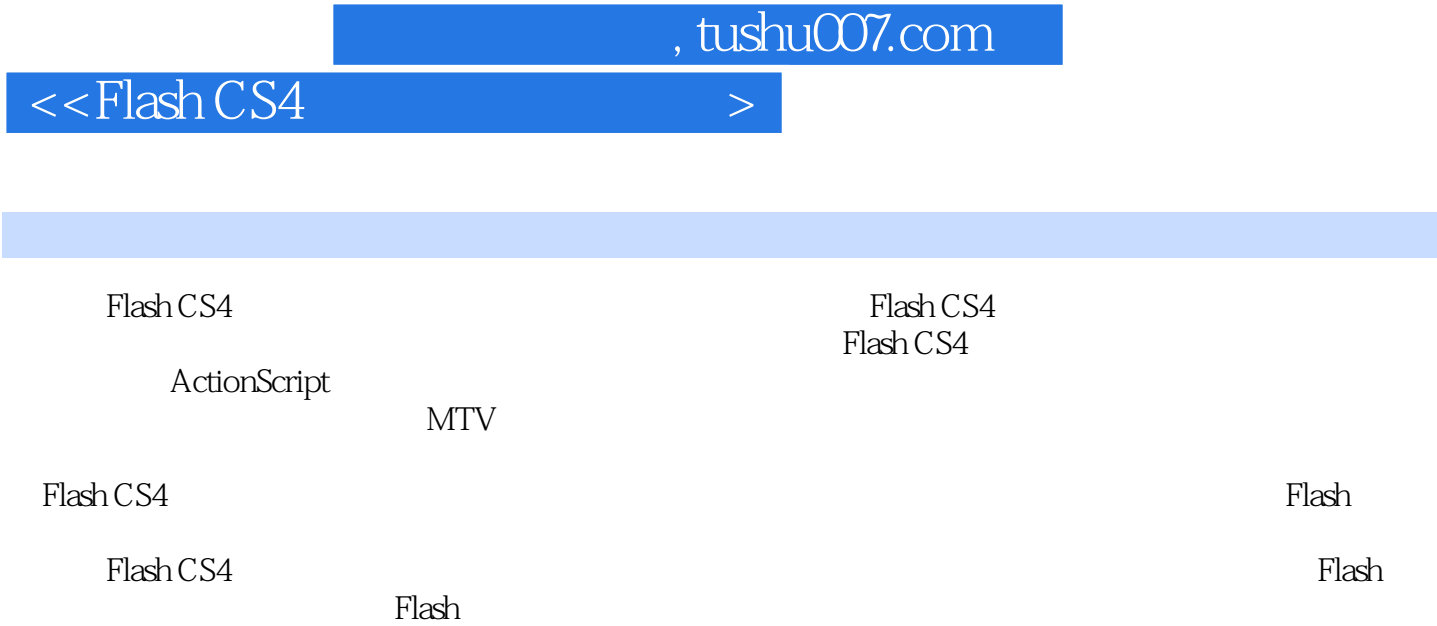

, tushu007.com

 $<<$ Flash CS4 $>$ 

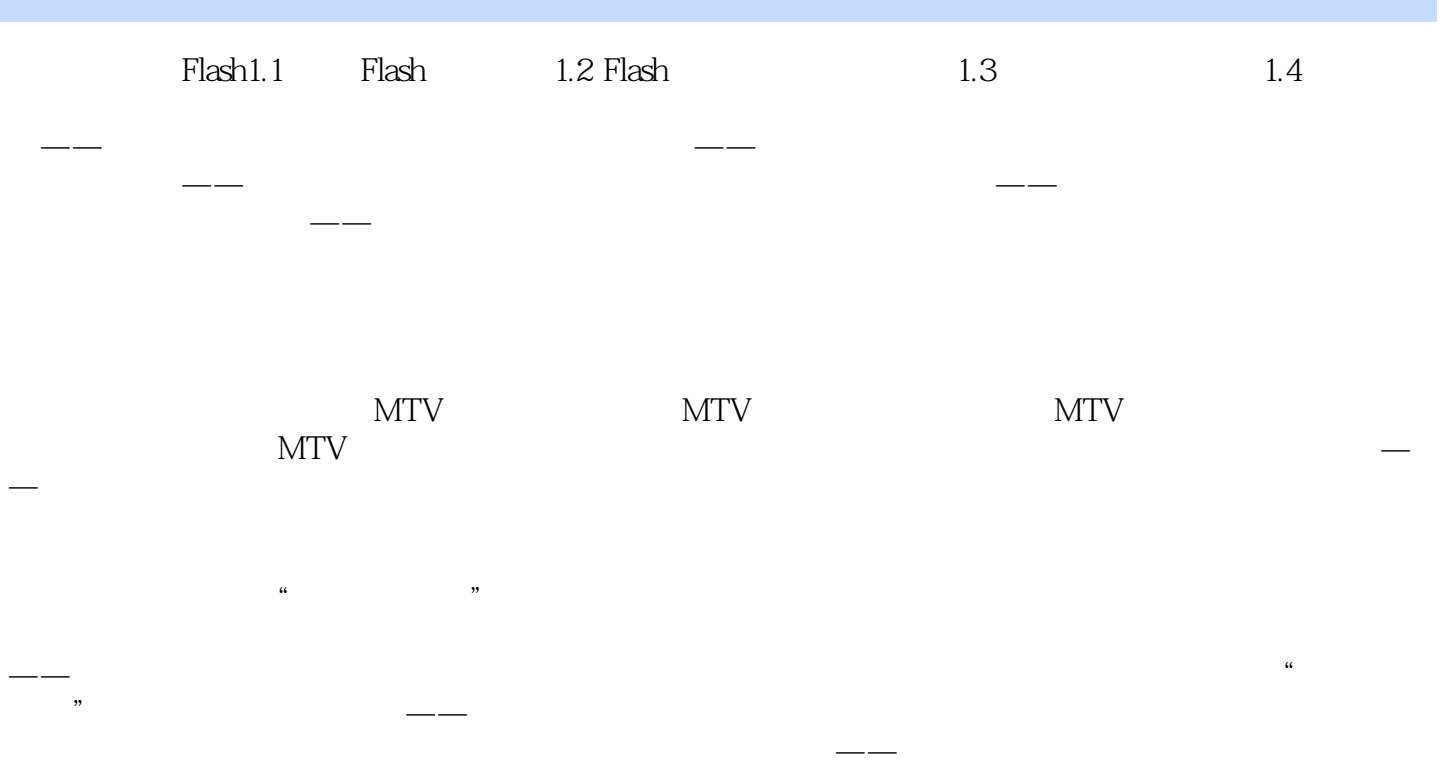

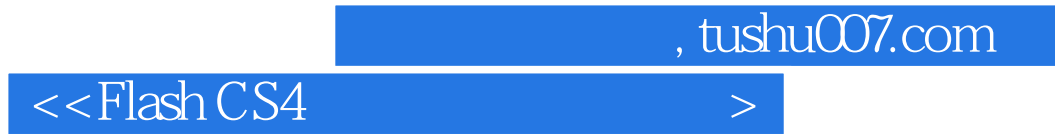

本站所提供下载的PDF图书仅提供预览和简介,请支持正版图书。

更多资源请访问:http://www.tushu007.com